#### **CS240d – Distributed Storage Systems**

Instructor: David Mazières Stanford University

# **Course topics**

- **Networking background**
- **Local storage**
	- -File systems, database consistency, crash recovery

# • **Distributed file systems**

-Scalability, security, availability, consistency

# • **Storage Architectures**

-Virtualizing storage, RAID

# • **Other storage systems**

-Untrusted storage, OO databases, peer-to-peer systems

#### **Class overview**

- **Readings & class discussion**
- **Lab 1: TCP proxy (**<sup>∼</sup> <sup>1</sup> **week, solo)**
- **Lab 2: Encrypting file system (**<sup>∼</sup> <sup>3</sup>.<sup>5</sup> **weeks, solo)**
- **Lab 3: File server (in preparation. . . )**
- **Final project (group)**
- **Midterm and final quizes**

# **Should you take this class?**

#### • **Caveats:**

- -Probably *not* the easiest systems elective
- -Large programming assignments in C++
- - Rely on custom asynchronous I/O, C++ libraries withgnarly template hacks

# • **Benefits:**

- -Build real systems you might want to use
- -Gain <sup>a</sup> goo<sup>d</sup> understanding of <sup>a</sup> complex system
- - Event-driven programming is useful to know (e.g., much of google reportedly built around similar libraries)
- - Libraries are free software; if you learn to use them you canprototype fast servers easily

# **System calls**

- **Problem: How to access resources other than CPU**
	- -Disk, network, terminal, other processes
	- -CPU prohibits instructions that would access devices
	- -Only privileged OS "kernel" can access devices
- **Applications reques<sup>t</sup> I/O operations from kernel**
- **Kernel supplies well-defined** *system call* **interface**
	- -Applications set up syscall arguments and *trap* to kernel
	- -Kernel performs operation and returns result
- **Higher-level functions built on syscall interface**
	- printf, scanf, gets, etc. all user-level code

# **I/O through the file system**

- **Applications "open" files/devices by name**
	- -I/O happens through open files
- int open(char \*path, int flags, ...);
	- flags: <sup>O</sup> RDONLY, <sup>O</sup> WRONLY, <sup>O</sup> RDWR
	- -O CREAT: create the file if non-existent
	- O\_EXCL: (w. O\_CREAT) create if file exists already
	- -O TRUNC: Truncate the file
	- -O APPEND: Start writing from end of file
	- -O SYNC Writes don't return until data on disk
	- -- mode: final argument with <code>O\_CREAT</code>
- **Returns file descriptor—used for all I/O to file**

#### **Error returns**

- **What if** open **fails? Returns -1 (invalid fd)**
- **Most system calls return -1 on failure**
	- -Specific kind of error in global int errno
- #include <sys/errno.h> **for possible values**
	- -<sup>2</sup> <sup>=</sup> ENOENT "No such file or directory"
	- -<sup>13</sup> <sup>=</sup> EACCES "Permission Denied"
- perror**,** strerror **print human-readable messages**
	- -- perror ("initfile");
	- -- printf ("initfile: %s\n", strerror (errno));  $\rightarrow$  "initfile: No such file or directory"

#### **Operations on file descriptors**

- int read (int fd, void \*buf, int nbytes);
	- -Returns number of bytes read
	- -Returns <sup>0</sup> bytes at end of file, or -1 on error
- int write (int fd, void \*buf, int nbytes);
	- -Returns number of bytes read, -1 on error
- $\bullet$  off\_t lseek (int fd, off\_t pos, int whence);
	- whence: <sup>0</sup> – start, <sup>1</sup> – current, <sup>2</sup> – end
		- -Returns previous file offset, or -1 on error
- int close (int fd);
- int fsync (int fd);
	- -Guarantee that file contents is stably on disk

#### **Other system calls on pathnames**

- int chdir (const char \*dir);
	- -Change working directory (what cd command does)
- int mkdir (const char \*dir);
- int rmdir (const char \*dir);
	- -Make and remove direcories
- int unlink (const char \*path);
	- -Delete pathname specified by path
- int link (const char \*p1, const char \*p1);
	- -Creates <sup>p</sup>2; <sup>p</sup><sup>1</sup>& <sup>p</sup><sup>2</sup> identical directory entries
- int symlink (const char \*p1, const char \*p2);
	- -Creates <sup>p</sup>2; <sup>p</sup><sup>2</sup> is an *alias* for name <sup>p</sup><sup>1</sup>

#### **The rename system call**

- int rename (const char \*p1, const char \*p2);
	- -Changes name <sup>p</sup><sup>2</sup> to reference file <sup>p</sup><sup>1</sup>
	- -Removes file name <sup>p</sup><sup>1</sup>
- **Guarantees that** <sup>p</sup><sup>2</sup> **will exist despite any crashes**
	- <sup>p</sup><sup>2</sup> may still be old file
	- <sup>p</sup><sup>1</sup> and <sup>p</sup><sup>2</sup> may both be new file
	- but <sup>p</sup><sup>2</sup> will always be old or new file
- fsync**/**rename **idiom used extensively**
	- -E.g., emacs: Writes file .#file#
	- -Calls fsync on file descriptor
	- -- rename (".#file#", "file");

#### **File descriptor numbers**

- **File descriptors are inherited by processes**
	- -When one process spawns another, same fds by default
- **Descriptors 0, 1, and <sup>2</sup> have special meaning**
	- -<sup>0</sup> – "standard input" (stdin in ANSI C)
	- -<sup>1</sup> – "standard output" (stdout, printf in ANSI C)
	- -<sup>2</sup> – "standard error" (stderr, perror in ANSI C)
	- -Normally all three attached to terminal

#### **Manipulating file descriptors**

- int dup2 (int oldfd, int newfd);
	- -Closes newfd, if it was <sup>a</sup> valid descriptor
	- -Makes newfd an exact copy of oldfd
	- - Two file descriptors will share same offset (lseek on one will affect both)
- int fcntl (int fd, <sup>F</sup> SETFD, int val)
	- -Sets *close on exec* flag if val <sup>=</sup> 1, clears if val <sup>=</sup> <sup>0</sup>
	- -Makes file descriptor non-inheritable by spawne<sup>d</sup> programs

#### **File descriptor flags**

- int fcntl (int fd, <sup>F</sup> GETFL)
- int fcntl (int fd, <sup>F</sup> SETFL, int val)
- **Set or ge<sup>t</sup> same flags as in 3rd** open **arg:**
- **For sockets/pipes (discussed later):**
	- -O NONBLOCK Return immediately even if operation cannot complete immediately
	- -O ASYNC Sends SIGIO signal when I/O ready (don't confuse with <code>O\_NONBLOCK</code>, <code>O\_ASYNC</code> less used)

# **Pipes**

- int <sup>p</sup>ipe (int fds[2]);
	- -- Returns two file descriptors in fds [0] and fds [1]
	- -Writes to fds[1] will be read on fds[0]
	- -When last copy of fds[1] closed, fds[0] will return EOF
	- -Returns <sup>0</sup> on success, -1 on error
- **Operations on <sup>p</sup>ipes**
	- --  $\operatorname{read}/\text{write}/\text{close}$  – as with files
	- -When fds[1] closed, read(fds[0]) returns <sup>0</sup> bytes
	- - When fds[0] closed, write(fds[1]):
		- -Kills process with SIGPIPE, or if blocked
		- -Fails with EPIPE

#### **Sockets: Communication between machines**

- **Datagram sockets: Unreliable message delivery**
	- -On Internet: User Datagram Protocol (UDP)
	- -Send atomic messages, which may be reordered or lost
	- -Special system calls to read/write: send/recv
- **Stream sockets: Bi-directional <sup>p</sup>ipes**
	- -On Internet: Transmission Control Protocol (TCP)
	- -Bytes written on one end read on the other
	- -Reads may not return full amount requested—must re-read

# **Socket naming**

### • **Every Internet host has <sup>a</sup> unique 32-bit** *IP address*

- -Often written in "dotted-quad" notation: 171.66.3.191
- -DNS maps names (www.stanford.edu) to IP addresses
- -Network routes packets based on IP address

# • **16-bit** *por<sup>t</sup> number* **demultiplexes TCP traffic**

- - Well-known services "listen" on standard ports: finger—79, HTTP—80, mail—25, ssh—22
- -Clients connect from arbitrary ports to well known ports
- - <sup>A</sup> connection consists of five components: Protocol (TCP), local IP, local port, remote IP, remote por<sup>t</sup>

# • **All Internet traffic routed as small packets**

-Each packet contains address information in header

#### **IP header**

#### 0 1 2 3 4 5 6 7 8 9 0 1 2 3 4 5 6 7 8 9 0 1 2 3 4 5 6 7 8 9 0 1  $\,$ 0 1 2 3 3 3 4 5 6 7 8 9 0 1 2 3 4 5 6 7 8 9 0 1 2 3 4 5 6 7 8 9 0 1 2 3 5 6 7 8 9 0 1 2 3 5 6 7 8 9 0 1 2 5 6 7 8 9 0 1 2 5 6 7 8 9 0 1 2 5 6 7 8 9 0 1 2 5 6 7 8 9 0 1 2 5 6 7 8 9 0 1 2 5 6 7 8 9 0 1 2 5 6 7 8 9 0 1 2 5 6 7

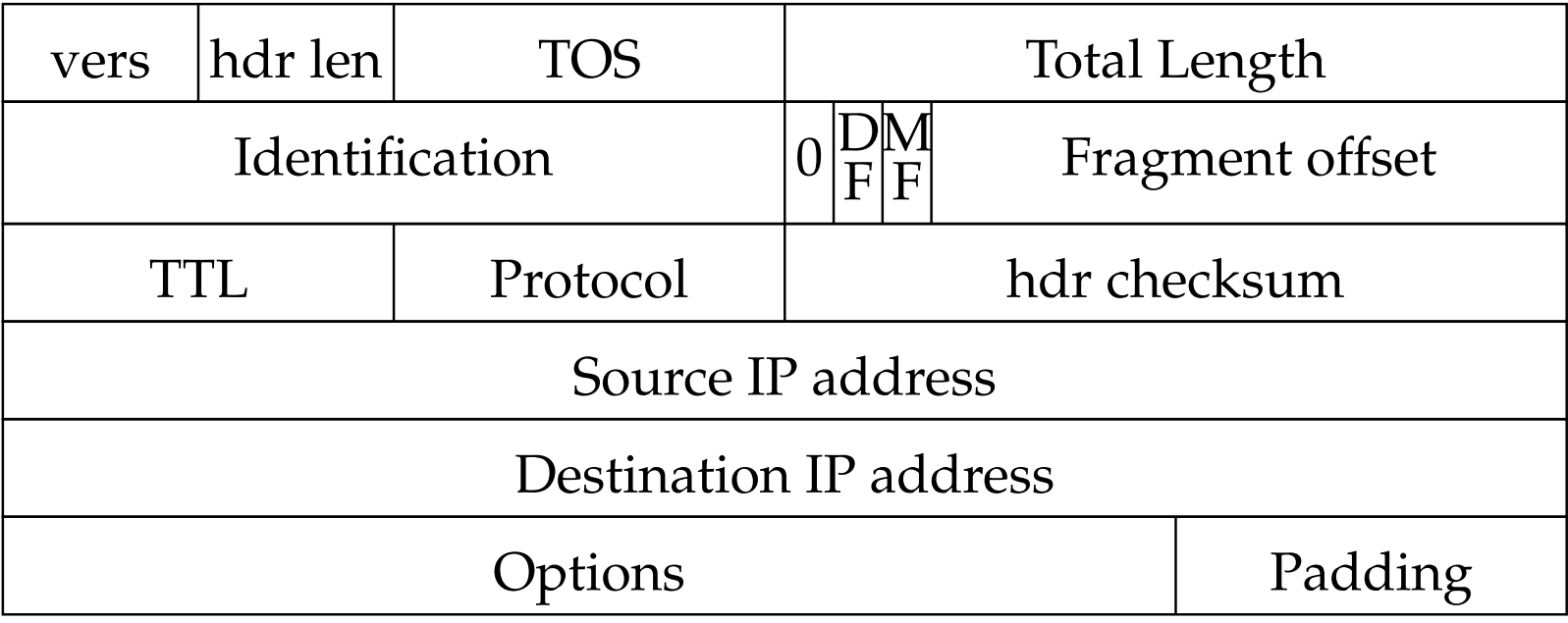

# **IP header details**

- **Routing is based on destination address**
- **TTL (time to live) decremented at each hop (avoids loops)**
- **Fragmentation used for large packets**
	- -Fragmented in network if links crossed with smaller MTU
	- -MF bit means more fragments for this IP packet
	- -DF bit says "don't fragment" (returns error to sender)
- **Almost always want to avoid fragmentation**
	- -When fragment is lost, whole packet must be retransmitted
- **Following IP header is "payload" data**
	- -Typically beginning with TCP or UDP header

#### **TCP header**

#### 0 1 2 3 4 5 6 7 8 9 0 1 2 3 4 5 6 7 8 9 0 1 2 3 4 5 6 7 8 9 0 1  $\,$ 0 1 2 3 3 3 4 5 6 7 8 9 0 1 2 3 4 5 6 7 8 9 0 1 2 3 4 5 6 7 8 9 0 1 2 3 4 5 6 7 8 9 0 1 2 3 5 6 7 8 9 0 1 2 5 6 7 8 9 0 1 2 5 6 7 8 9 0 1 2 5 6 7 8 9 0 1 2 5 6 7 8 9 0 1 2 5 6 7 8 9 0 1 2 5 6 7 8 9 0 1 2 5 6 7 8 9 0 1 2 5 6

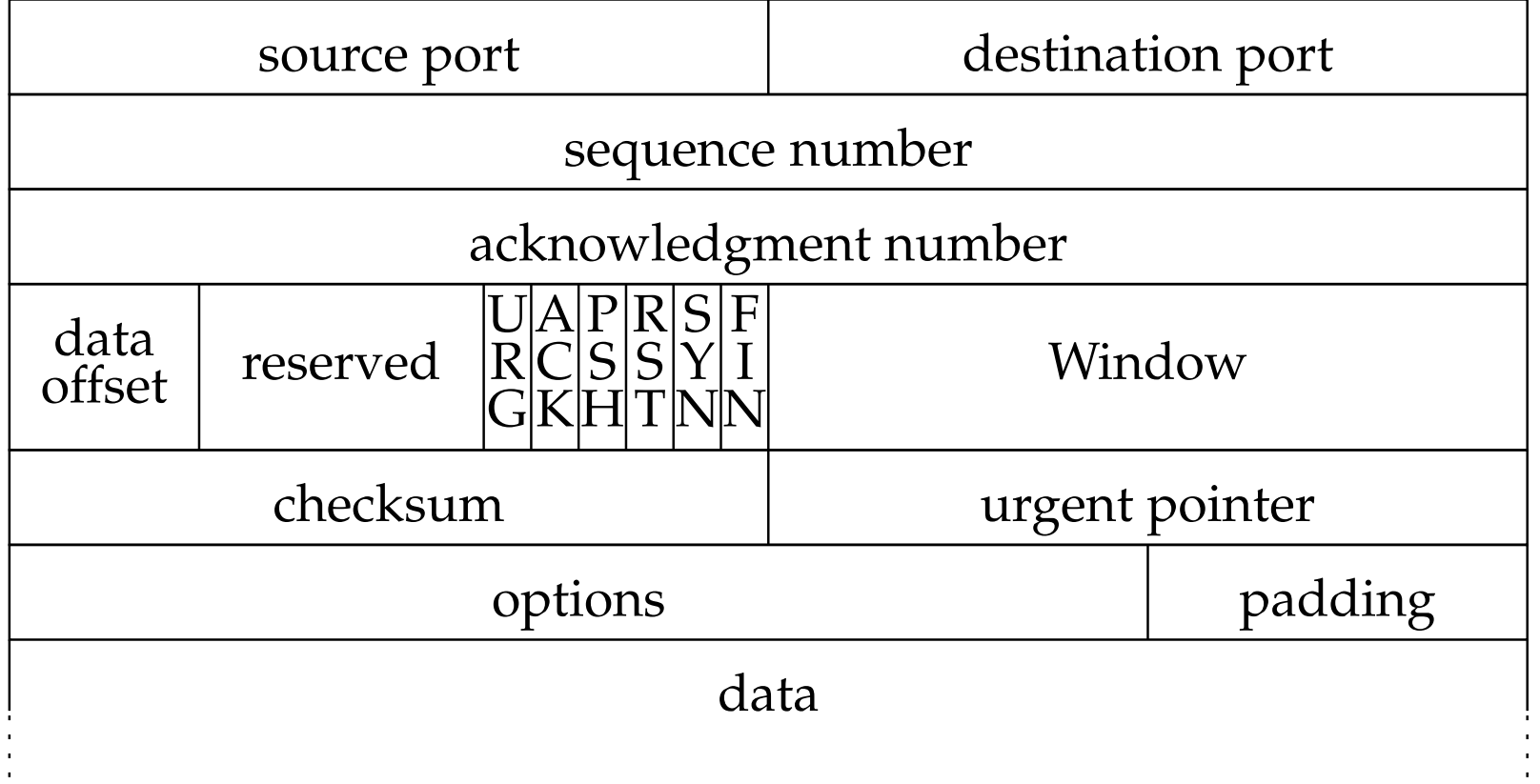

# **TCP fields**

- **Ports**
- **Seq no. – segmen<sup>t</sup> position in byte stream**
- **Ack no. – seq no. sender expects to receive next**
- **Data offset – # of 4-byte header & option words**
- **Window – willing to receive (flow control)**
- **Checksum**
- **Urgent pointer**

### **TCP Flags**

- **URG – urgen<sup>t</sup> data presen<sup>t</sup>**
- **ACK – ack no. valid (all but first segment)**
- **PSH – pus<sup>h</sup> data up to application immediately**
- **RST – reset connection**
- **SYN – "synchronize" establishes connection**
- **FIN – close connection**

#### **A TCP Connection (no data)**

orchard.48150 <sup>&</sup>gt; essex.discard:

<sup>S</sup> 1871560457:1871560457(0) win <sup>16384</sup> essex.discard <sup>&</sup>gt; orchard.48150:

<sup>S</sup> 3249357518:3249357518(0) ack <sup>1871560458</sup> win <sup>17376</sup> orchard.48150 <sup>&</sup>gt; essex.discard: . ack <sup>1</sup> win <sup>17376</sup> orchard.48150 <sup>&</sup>gt; essex.discard: <sup>F</sup> 1:1(0) ack <sup>1</sup> win <sup>17376</sup> essex.discard <sup>&</sup>gt; orchard.48150: . ack <sup>2</sup> win <sup>17376</sup> essex.discard <sup>&</sup>gt; orchard.48150: <sup>F</sup> 1:1(0) ack <sup>2</sup> win <sup>17376</sup> orchard.48150 <sup>&</sup>gt; essex.discard: . ack <sup>2</sup> win <sup>17375</sup>

#### **Connection establishment**

- **Three-way handshake:**
	- $C\rightarrow S$ : SYN, seq  $S_C$
	- $-S\rightarrow C$ : SYN, seq  $S_S$ , ack  $S_C+1$
	- $-C \rightarrow S: \text{ack } S_S + 1$
- **If no program listening: server sends RST**
- **If server backlog exceeded: ignore SYN**
- **If no SYN-ACK received: retry, timeout**

## **Connection termination**

## • **FIN bit says no more data to send**

- -Caused by close or shutdown on sending end
- -Both sides must send FIN to close <sup>a</sup> connection

#### • **Typical close:**

- $A\rightarrow B$ : FIN, seq  $S_A$ , ack  $S_B$
- $-B\rightarrow A$ : ack  $S_A + 1$
- $-B\rightarrow A$ : FIN, seq  $S_B$ , ack  $S_A + 1$
- $-A\rightarrow B: \text{ack }S_B + 1$
- **Can also have simultaneous close**
- **After last message, can**A **and** B **forget about closed socket?**

# **TIME WAIT**

# • **Problems with closed socket**

- -What if final ack is lost in the network?
- - What if the same por<sup>t</sup> pair is immediately reused for <sup>a</sup> newconnection? (Old packets might still be floating around.)
- **Solution: "active" closer goes into TIME WAIT**
	- -Active close is sending FIN before receiving one
	- - After receiving ACK and FIN, keep socket around for 2MSL(twice the "maximum segmen<sup>t</sup> lifetime")

# • **Can pose problems with servers**

- -OS has too many sockets in TIME WAIT, slows things down
- - Hack: Can send RST and delete socket, set SO LINGER socket option to time 0 (useful for benchmark programs). (Some OSes may disable this hack.)

# **Sending data**

### • **Data sent in MSS-sized segments**

- -Chosen to avoid fragmentation (e.g., <sup>1460</sup> on ethernet LAN)
- -Write of 8K might use <sup>6</sup> segments—PSH set on last one
- -PSH avoids unnecessary context switches on receiver

# • **Sender's OS can delay sends to ge<sup>t</sup> full segments**

- -Nagle algorithm: Only one unacknowledged short segmen<sup>t</sup>
- -TCP NODELAY option avoids this behavior
- **Segments may arrive out of order**
	- -Sequence number used to reassemble in order
- **Window achieves flow control**
	- - If window <sup>0</sup> and sender's buffer full, write will block orreturn EAGAIN

#### **Socket options**

- int getsockopt (int s, int level, int optname,void \*optval, socklen\_t \*optlen);
- int setsockopt (int s, int level, int optname,const void \*optval, socklen\_t \*optlen);
- **"Level"** SOL SOCKET
	- SO RCVBUF, SO SNDBUF send/receive buffer sizes
	- SO TYPE (get only), SO LINGER, SO BROADCAST
- **"Level"** IPPROTO IP
	- IP TOS e.g., set to IPTOS LOWDELAY
- **"Level"** IPPROTO TCP
	- TCP\_NODELAY

#### **<sup>A</sup> TCP connection (3 byte echo)**

orchard.38497 <sup>&</sup>gt; essex.echo:

<sup>S</sup> 1968414760:1968414760(0) win <sup>16384</sup> essex.echo <sup>&</sup>gt; orchard.38497:

<sup>S</sup> 3349542637:3349542637(0) ack <sup>1968414761</sup> win <sup>17376</sup> orchard.38497 <sup>&</sup>gt; essex.echo: . ack <sup>1</sup> win <sup>17376</sup> orchard.38497 <sup>&</sup>gt; essex.echo: <sup>P</sup> 1:4(3) ack <sup>1</sup> win <sup>17376</sup> essex.echo <sup>&</sup>gt; orchard.38497: . ack <sup>4</sup> win <sup>17376</sup> essex.echo <sup>&</sup>gt; orchard.38497: <sup>P</sup> 1:4(3) ack <sup>4</sup> win <sup>17376</sup> orchard.38497 <sup>&</sup>gt; essex.echo: . ack <sup>4</sup> win <sup>17376</sup> orchard.38497 <sup>&</sup>gt; essex.echo: <sup>F</sup> 4:4(0) ack <sup>4</sup> win <sup>17376</sup> essex.echo <sup>&</sup>gt; orchard.38497: . ack <sup>5</sup> win <sup>17376</sup> essex.echo <sup>&</sup>gt; orchard.38497: <sup>F</sup> 4:4(0) ack <sup>5</sup> win <sup>17376</sup> orchard.38497 <sup>&</sup>gt; essex.echo: . ack <sup>5</sup> win <sup>17375</sup>

#### **Delayed ACKs**

#### • **Goal: Piggy-back ACKs on data**

- -Echo server just echoes, why send separate ack first?
- -Delay ACKs for <sup>200</sup> msec in case application sends data
- -If more data received, immediately ACK second segmen<sup>t</sup>
- -Note: Never delay duplicate ACKs (if segmen<sup>t</sup> out of order)
- **Warning: Can interact badly with Nagle**
	- -"My login has <sup>200</sup> msec delays"
	- -- Set TCP\_NODELAY
	- -- In libasync library, call tcp\_nodelay  $(fd)$ ;

#### **Retransmission**

- **TCP dynamically estimates round trip time**
- **If segmen<sup>t</sup> goes unacknowledged, must retransmit**
- **Use exponential backoff (in case loss fromcongestion)**
	- - Optimization in case of single lost packet—just halvesending rate
- **After** <sup>∼</sup>**<sup>10</sup> minutes, <sup>g</sup>ive up and reset connection**

## **System calls for using TCP**

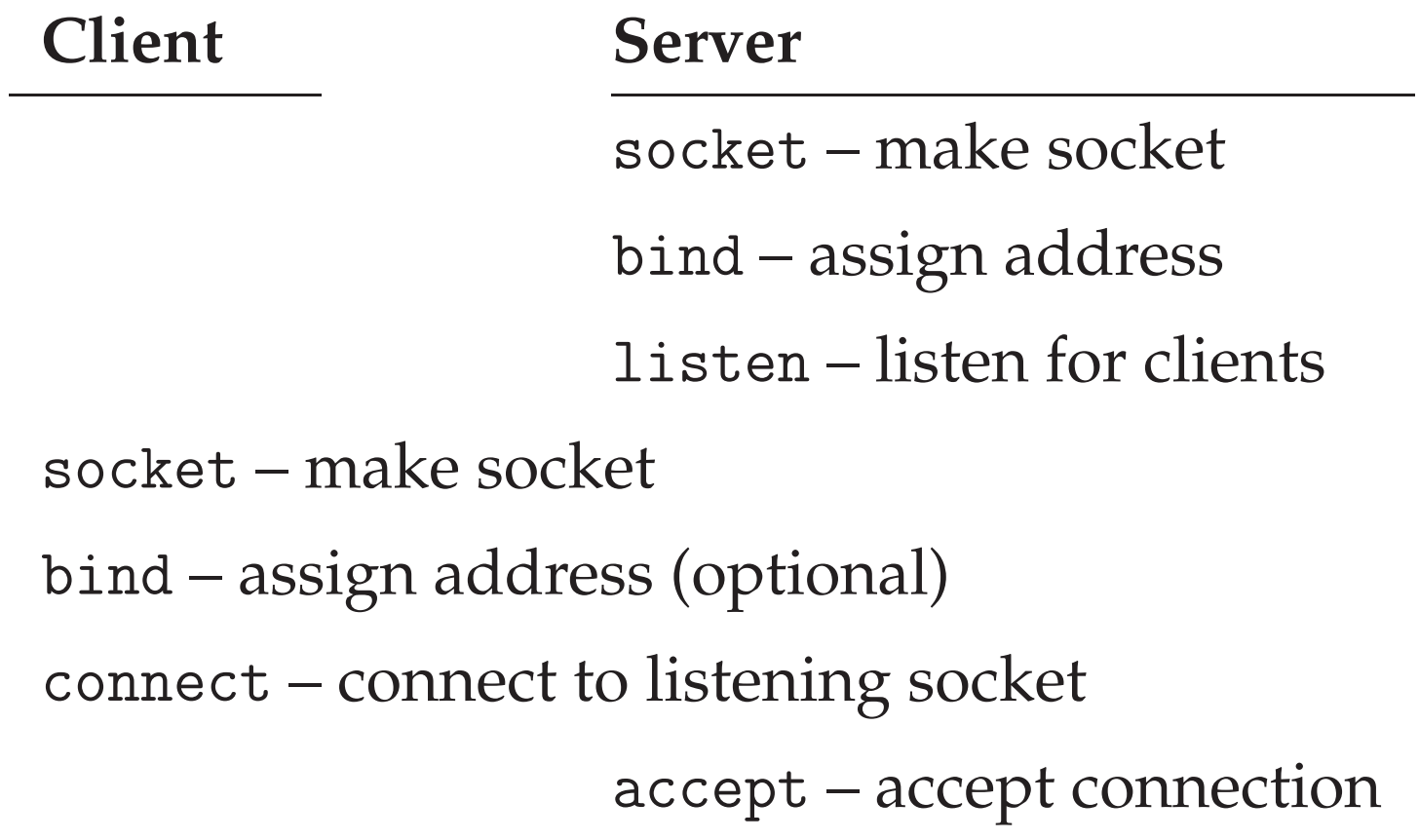

#### **Example client**

```
struct sockaddr in {
```

```
short sin_family; /* = AF_INET */
u_short sin_port; /* = htons (PORT) */struct in_addr sin_addr;
char sin_zero[8];
```
} sin;

```
int s = socket (AF_INET, SOCK_STREAM, 0);
bzero (&sin, sizeof (sin));
sin.sin_family = AF_INET;
sin.sin_port = htons (13); /* daytime port */
sin.sin addr.s addr = htonl (IP ADDRESS);
connect (s, (sockaddr *) &sin, sizeof (sin));
while ((n = read (s, but, sizeof (buf))) > 0)write (1, but, n);
```
#### **Example server**

```
struct sockaddr_in sin;
int s = socket (AF_INET, SOCK_STREAM, 0);
bzero (&sin, sizeof (sin));
sin . sin _{1}family = AF _{1}NET;sin.sin_port = htons (9999);
sin.sin_addr.s_addr = htonl (INADDR_ANY);
bind (s, (sockaddr *) &sin, sizeof (sin));
listen (s, 5);
for (::) {
  socklen_t len = sizeof (sin);
  int cfd = accept(s, (socketarddr *) & sin, & len);/* do something with cfd */
  close (cfd);
}
```
#### **Concurrent connections**

#### • **Servers must handle multiple clients concurrently**

- -Read or write of <sup>a</sup> socket connected to slow client can block
- -Overlap network latency with CPU, transmission, disk I/O
- -Keep disk queues full when server accesses disk
- **Can use one process per client: accept, fork, close**
	- -High overhead, cannot share state between clients
- **Can use threads for concurrency**
	- -Data races and deadlock make programming tricky
	- -Must allocate one stack per reques<sup>t</sup>
- **Use non-blocking read/write calls**
	- -Unusual programming model

#### **Non-blocking I/O**

- **Use** fcntl **to set** <sup>O</sup> NONBLOCK **flag on descriptor**
	- -- In libasync, can call make\_async  $(fd)$ ;

# • **Non-blocking semantics of system calls:**

- read immediately returns -1 with errno EAGAIN if no data
- write may not write all data, or may return EAGAIN
- connect may "fail" with EINPROGRESS (or may succeed, or may fail with real error like ECONNREFUSED)
- accep<sup>t</sup> may fail with EAGAIN if no pending connections

#### **How do you know when to read/write?**

```
struct timeval {
 long tv_sec; /* seconds */
 long tv_usec; /* and microseconds */};
```

```
int select (int nfds, fd_set *readfds, fd_set *writefds,
            fd_set *exceptfds, struct timeval *timeout);
FD_SET(fd, &fdset);
FD_CLR(fd, &fdset);
FD_ISSET(fd, &fdset);
FD_ZERO(&fdset);
```
#### **Asynchronous programming model**

- **Many non-blocking file descriptors in one process**
	- -Wait for pending I/O events on file many descriptors
	- -Each event triggers some *callback* function
- **Lab:** libasync **– supports event-driven model**
	- -Register callbacks on file descriptors
	- -Call amain() – main select loop
	- -Add/delete callbacks from within callbacks

#### callback.h

- **Problem: Need state from one callback to next**
- wrap **bundles <sup>a</sup> function with its arguments**

callback<void, int>::ref errwrite <sup>=</sup> wrap (write, 2); (\*errwrite) ("hello", 5); // writes "hello" to stderr

- void fdcb(int fd, selop op, cb\_t cb); **registers callbacks on file descriptor** fd
	- op is selread or selwrite
	- cb is void callback (no arguments), or NULL to clear

# libasync **example server**

```
void doaccept (int lfd) {
  sockaddr_in sin;
  bzero (&sin, sizeof (sin));
  socklen_t sinlen = sizeof (sin);
  int cfd = accept (lfd, (sockaddr *) &sin, &sinlen);
  if (cfd \ge 0) \{ /* \dots * / \}}int main (int argc, char **argv) {
 // ...
  int lfd = inetsocket (SOCK_STREAM, your_port, INADDR_ANY);
  if (lfd < 0) fatal << "socket: " << strerror (errno) << "\n";
  if (listen (lfd, 5) < 0) fatal ("listen: \text{\%m\}n");
  fdcb (lfd, selread, wrap (doaccept, lfd));
  amain ();
}
```
### **Remote procedure call**

# • **Abstract away network in distributed programs**

- -Idea: Distributed programming looks like function call
- -Reality: Can't abstract away everything (e.g., failure)

# • **Next class: Sun RPC**

- -XDR defines structures that can be transmitted on the wire
- -RPC is simple layer that sends arg. structs and gets returns